## STAMBOLSKY\_RESPONSE\_TO\_VITAMIN\_D3\_DN

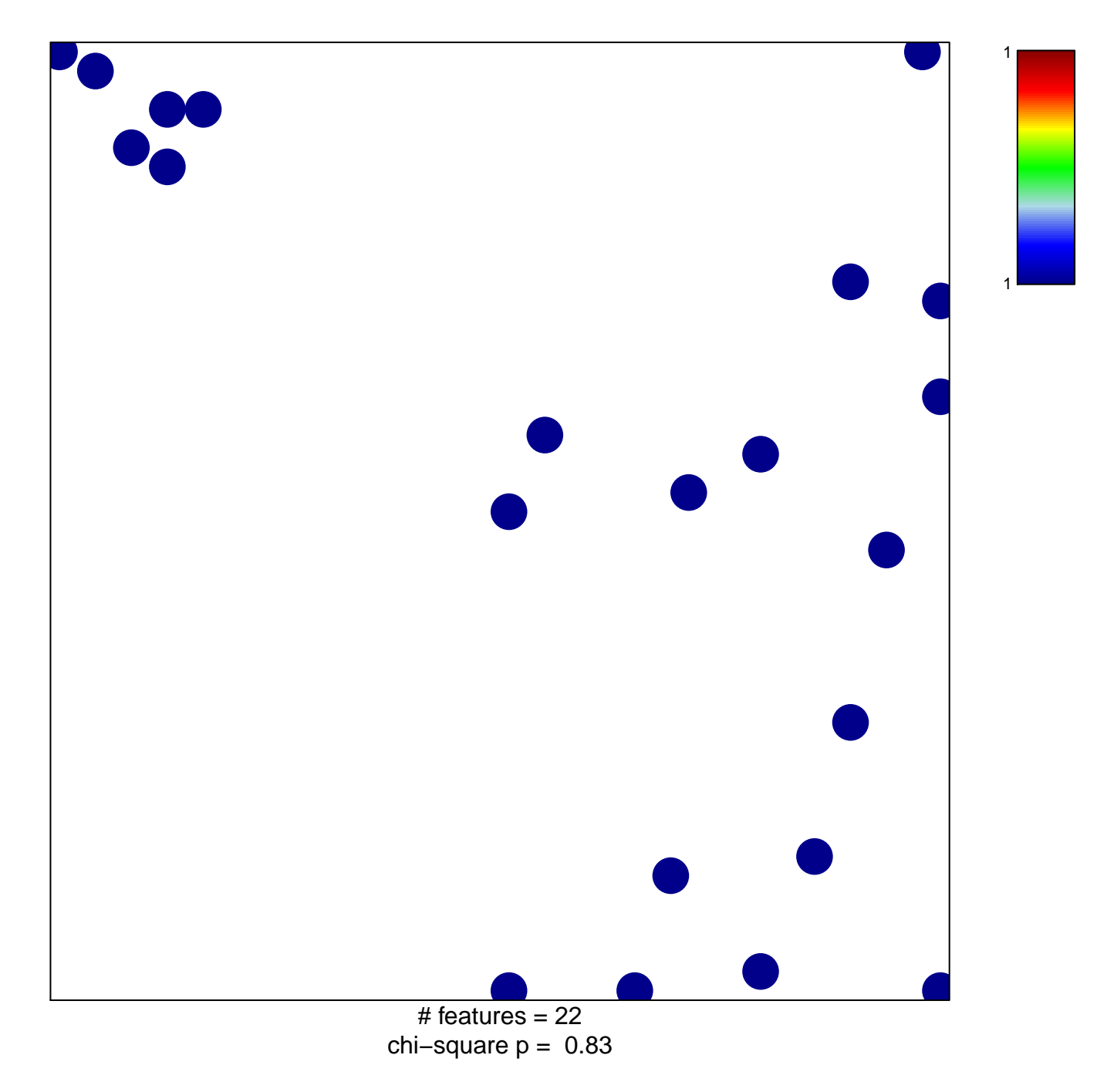

## **STAMBOLSKY\_RESPONSE\_TO\_VITAMIN\_D3\_DN**

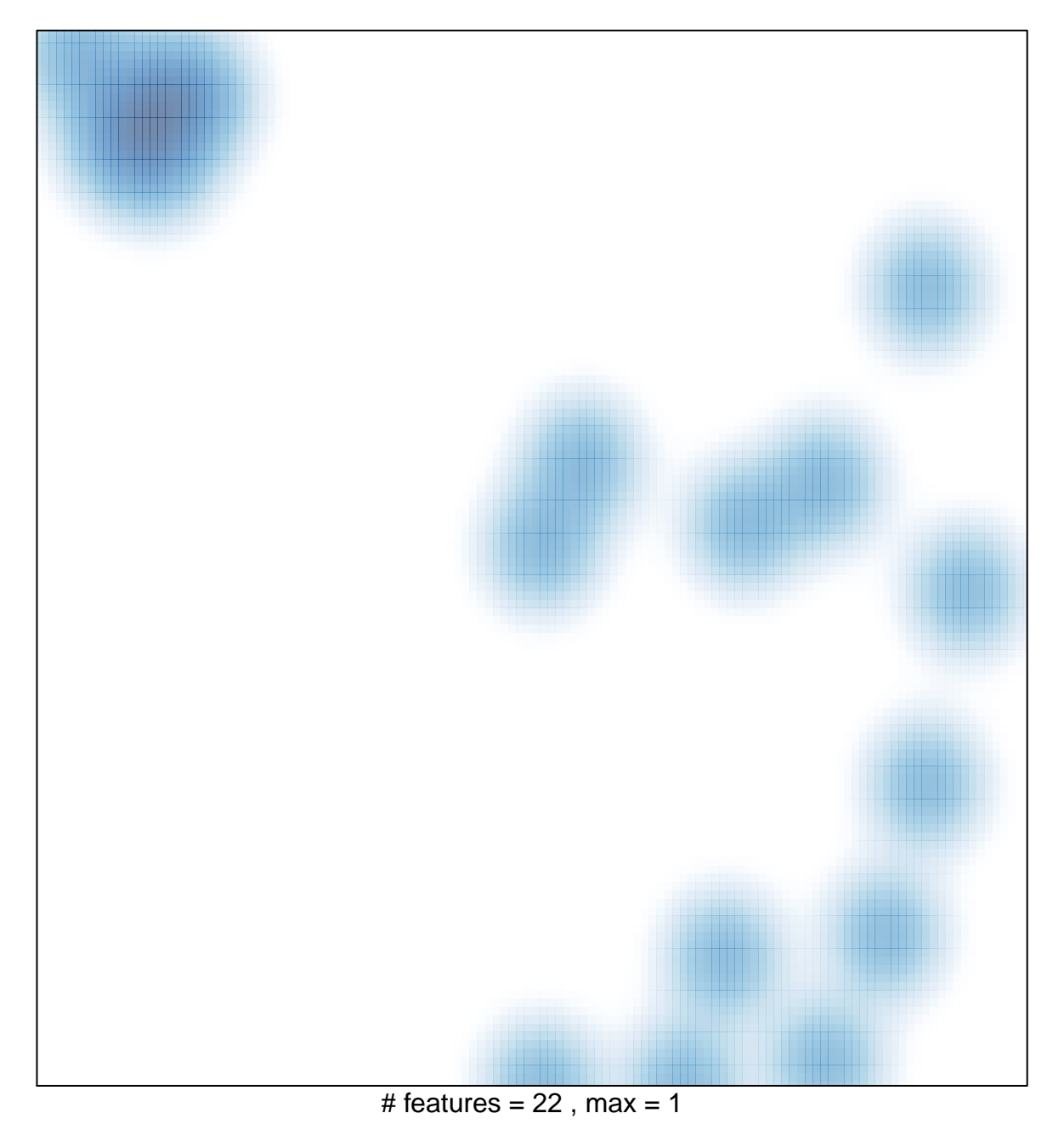